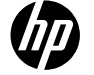

[!](https://web.archive.org/web/20140910160726/http://www8.hp.com/us/en/home.html) **[For Home](javascript:void(0);) [For Work](javascript:void(0);) [Support](javascript:void(0);)**

# **[HP Consumer Support](https://web.archive.org/web/20140910160726/http://h10025.www1.hp.com/ewfrf/wc/siteHome?cc=us&dlc=en&docname=bph03575&lc=en)**

# **Motherboard Switch and Jumper Settings**

[Print Share](https://web.archive.org/web/20140910160726/http://h10025.www1.hp.com/ewfrf/wc/document?cc=us&dlc=en&docname=bph03575&lc=en)

#### [CONFIGURATION SWITCH AND JUMPER SETTINGS](https://web.archive.org/web/20140910160726/http://h10025.www1.hp.com/ewfrf/wc/document?cc=us&dlc=en&docname=bph03575&lc=en#N46)

# **CONFIGURATION SWITCH AND JUMPER SETTINGS**

### **PROCESSOR SPEED SELECT JUMPER**

To select the processor speed, there are five sets of jumpers (75 MHz, 90 MHz, 100 MHz, BF0, and BF1). When setting the processor speed, there is another jumper (PCISEL) that configures the proper PCI bus frequency.

To select the processor speed, install the jumpers as follows:

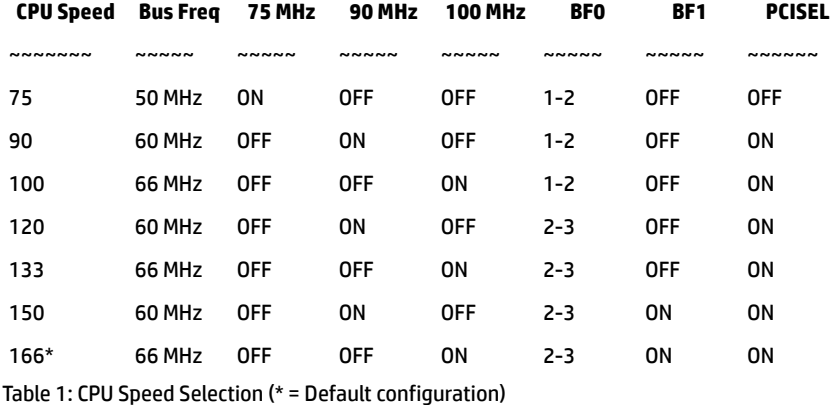

### **PROCESSOR BUS/CORE SPEED SELECT**

The Bus/Core Frequency Ratio jumpers (BF0 and BF1) change the way the frequency divider works. A 100 MHz processor with the 1/2 option selected will have the bus speed running at only 50 MHz. This selection is not recommended since it will degrade the bus performance, but a 120 MHz processor will require the 1/2 option selected to set the bus speed at 60 MHz. A 166 MHz processor will require the 2/5 option selected to set the bus speed at 66 MHz.

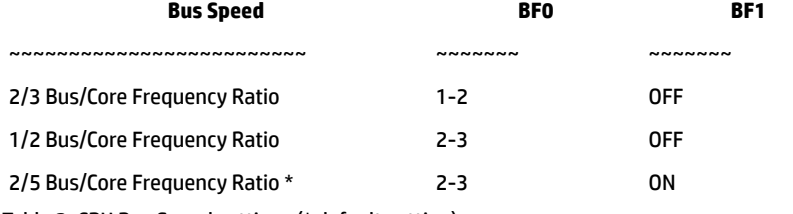

Table 2: CPU Bus Speed settings (\* default setting)

# **PROCESSOR VOLTAGE SELECT**

The Pentium Processor family has various voltage choices depending on the CPU speed and the bin grade, they are referred to as VR and VRE. To select the proper voltage refer to the processor specification number in the documentation shipped with the processor, then follow the configuration below.

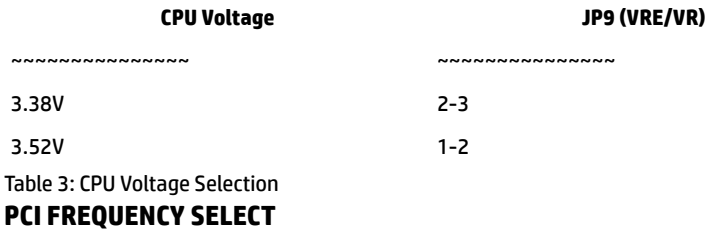

**[Contact HP](https://web.archive.org/web/20140910160726/http://h10025.www1.hp.com/ewfrf/wc/contacthp?cc=us&dlc=en&docname=bph03575&lc=en)**

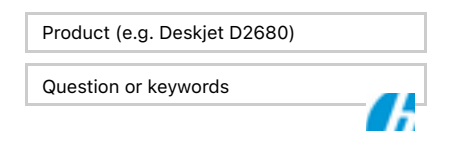

## **Tips**

**We are currently updating our customer support system and are unable to process your service order at this time Please check back after September 14th (10:00 AM MT) for your order status**

[Extend your warranty with HP Care Pack](https://web.archive.org/web/20140910160726/http://www.shopping.hp.com/en_US/home-office/-/products/Care_Packs/Care_Packs?jumpid=re_r4155_customercare/hpcom/all) [Services](https://web.archive.org/web/20140910160726/http://www.shopping.hp.com/en_US/home-office/-/products/Care_Packs/Care_Packs?jumpid=re_r4155_customercare/hpcom/all)

[Check out the HP Total Care Support Videos](https://web.archive.org/web/20140910160726/http://www.hp.com/supportvideos)

### **Related support links**

[Check warranty status](https://web.archive.org/web/20140910160726/http://h10025.www1.hp.com/ewfrf/wc/weInput?cc=us&dlc=en&docname=bph03575&lc=en)

[Check repair order](https://web.archive.org/web/20140910160726/http://h10025.www1.hp.com/ewfrf/wc/serviceOrderStatus?cc=us&lc=en)

### **HP Support forums**

Find solutions and collaborate with others on the HP Support Forum

**[Join the conversation](https://web.archive.org/web/20140910160726/http://h30434.www3.hp.com/?lc=en&cc=us)** 

### **Follow us**

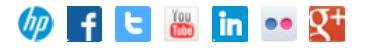

The PCISEL Jumper provides a way to select the frequency of the PCI bus. When the jumper is

Search HP.com

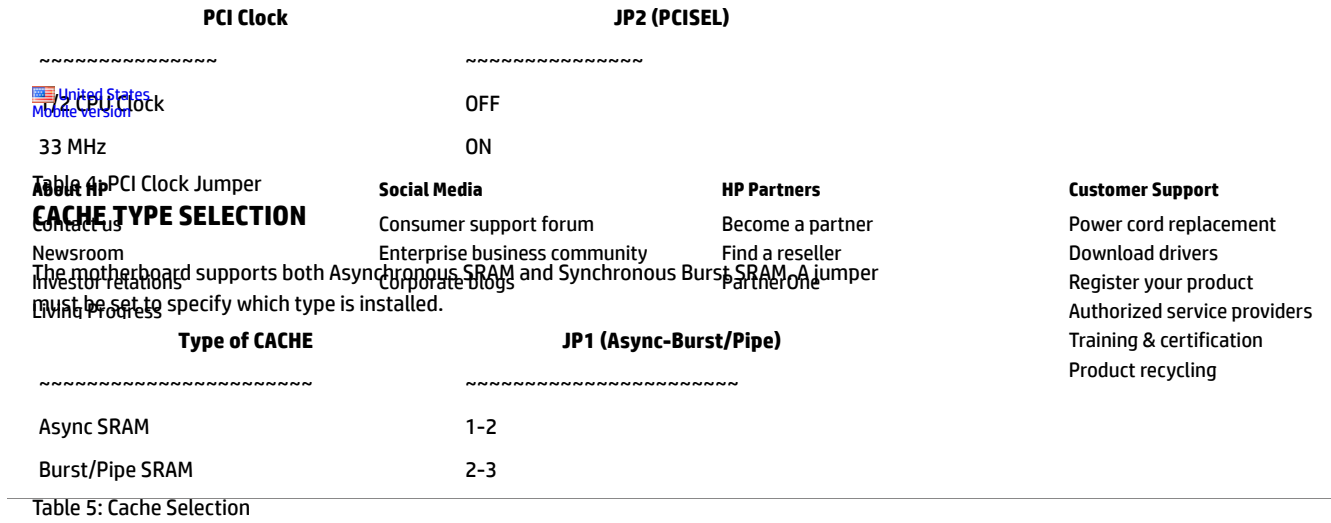

[Home](https://web.archive.org/web/20140910160726/http://www8.hp.com/us/en/home.html) | [Email sign-up](https://web.archive.org/web/20140910160726/https://h41183.www4.hp.com/hub.php?country=US&language=US) | [Site map](https://web.archive.org/web/20140910160726/http://www8.hp.com/us/en/sitemap.html) | [Privacy](https://web.archive.org/web/20140910160726/http://www8.hp.com/us/en/privacy/privacy.html) | [Cookies & ad choices](https://web.archive.org/web/20140910160726/http://www8.hp.com/us/en/privacy/privacy.html#hpdct)<sup>p</sup>| [Terms of use](https://web.archive.org/web/20140910160726/http://www8.hp.com/us/en/privacy/terms-of-use.html) | [Recalls](https://web.archive.org/web/20140910160726/http://www8.hp.com/us/en/hp-information/recalls.html) © 2014 Hewlett-Packard Development Company, L.P.

[View mobile site](https://web.archive.org/web/20140910160726/http://m.hp.com/us/en/home.html?dev-exp=m)